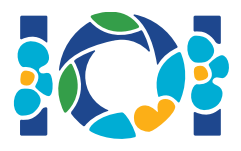

## Nieľad

Ku každej úlohe máte, v CMS aj na svojom počítači, k dispozícii balíček súborov.

- Priložený balíček obsahuje ukážkový grader, ukážkovú implementáciu, ukážkové vstupy a výstupy a kompilovacie skripty.
- Odovzdávajte práve jeden súbor. Môžete urobiť najviac 50 submitov.
- Vaše riešenia nesmú čítať zo štandardného vstupu (stdin), písať na štandardný výstup (stdout) ani interagovať s akýmkoľvek iným súborom. Môžete však vypisovať na štandardný chybový výstup (stderr).
- Meno súboru, ktorý máte odovzdať, je v hlavičke zadania danej úlohy. Súbor má implementovať funkcie popísané v zadaní používajúc signatúry z ukážkovej implementácie.
- Môžete implementovať aj ďalšie, pomocné, funkcie.
- Keď testujete svoje programy pomocou ukážkového gradera, váš vstup musí dodržiavať formát a obmedzenia zo zadania, inak sa môže grader správať nešpecifikovane (nesťažujte sa, ak vám z počítača začnú liezť zelené príšery).

## Konvencie

V zadaniach sú signatúry funkcií popísané pomocou generických typov bool, int, int64, a int[] (pole).

V každom z podporovaných programovacích jazykov používa grader vhodné dátové typy a implementácie. Tie nájdete v nasledovnej tabuľke:

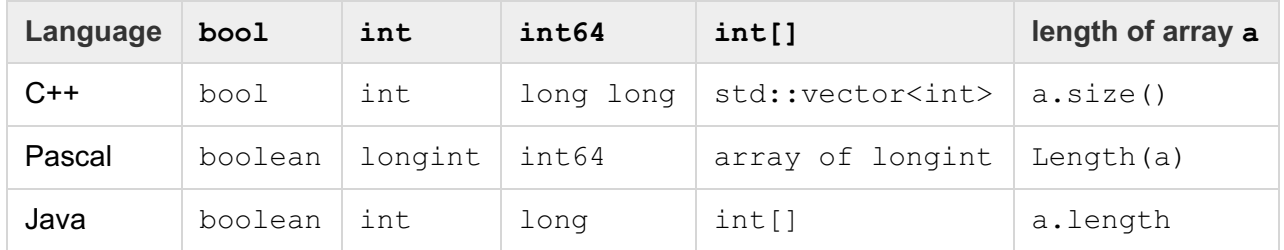

## Limity

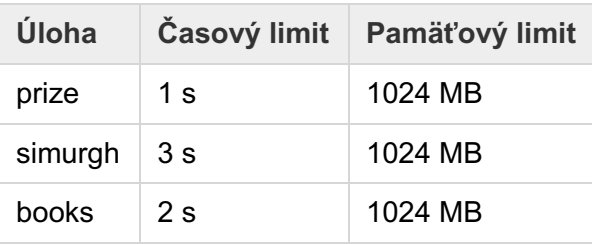